### **La soutenance du travail de certificat à l'ECGA**

25 / 26 / 27 / 28avril 2022

## **1.1 Organisation des soutenances**

Dès le 2 mai et durant le mois de mai (jusqu'au 25 mai)Sur le jour qui est à votre horaireSignaler les impossibilitésComme l'évaluation à l'ECGA repose sur la mention acquis/non acquis, la soutenance n'a lieu que si le dossier écrit est suffisamment bon

### **1.2 Modalités de la soutenance**

Exposé (10-15mn.) + entretien (15 m.)

Jury : maître accompagnant + autre maître; ils auront déjà lu votre travail

L'évaluation : l'intérêt de l'exposé + qualités de la présentation.

Calendrier affiché en fin de semaine (voir aussi le site de l'ECGA)

### **2. But de la soutenance**

Valider

- la maîtrise générale du sujet
- la capacité de synthèse
- *l'aisance dans la communication*

Mettre en valeur son travailDifficulté : ne pas résumer son travail

### **3.1 Préparer une soutenance**

### **Exercice**

 Quels sont les qualités et les défauts de cette soutenance visible sur Internet ?

https://www.youtube.com/watch?v=x3YKsrr7WYA

Deux questions à se poser :Qualité de restitution du contenu ?Qualité de la performance ?

### **3.2 Bilan de l'exercice**

Plan suivi par l'étudiant

Salutations / présentationTitre du travail**Contexte**  Expérience personnelle Constations (justification de la problématique)Problématique

(Suite de la présentation : résultats / questions)

## **3.3 Bilan de l'exercice**

#### Aspects positifs

- L'étudiant a préparé sa soutenance•
- •Son exposé semble construit
- •La communication "passe"
- Aspects négatifs
- Le ton est très "décontracté"•
- •Les justifications sont "subjectives" ("je trouvais bien…")
- •L'exposé est un peu confus (manque les titres)
- •• Son exposé n'apporte pas une démarche réflexive sur son dossier, il n'(auto)évalue pas sa démarche de recherche
- Il s'agit d'une reprise des éléments du dossier avec un petit •plus : la mise en scène !

### **3.4 Autre proposition de contenu**

Plan suivi par une étudiante pour la soutenance d'un travail de fin d'étude**Motivations**  ProblématiqueMoyens Méthodologie Références théoriques Difficultés rencontrées**Résultats** Perspectives pour une recherche future

## **4. Critères de réussite**

### **Contenu**

Maîtriser le sujet

Synthèse / cadre de référence / terminologie

#### Approfondissement

Réponse aux questions / positionnement personnelAnalyse, sens critique

Processus d'apprentissage / prolongements

### Présentation

 Structuration Plan / sélection / gestion du temps / supportClarté de la transmission oraleRegistre de langage / aisance / posture

### **5. Votre exposé**

### $\left( \mathrm{1}\right)$

 **Introduction**Contexte & Motivation(s)

 $\circled{2}$ 

**Bilan**

Méthode(s) & Résultats

#### (3)

#### **Prolongements**

Apprentissages & Critiques

## **5.1 Introduction :Contexte & Motivation(s)**

#### Présentez-vous!

Problématique et contexte de la rechercheMotivation(s) personnelles pour cette recherche; opportunités; enjeux

## **5.2 Bilan : Méthode(s) & Résultats**

Démarches

Difficultés, moyens, aides

Grandes lignes de la recherche / Structure du travail

**Résultats** 

Public / besoins / moyens

(Hypo)thèses / argumentation / conclusions

### **5.3 Prolongements : Critiques & Perspectives**

Faiblesses / points forts**Critiques** Questions / lacunes (compléments éventuels)Perspectives : s'il fallait aller plus loin…

## **6. La forme de la présentation**

Attitude personnelle L'attitude corporelleLe débit et l'intonationLe vocabulaire et le niveau de langueSupport de la présentation

### **7. Conception des supports de présentation**

#### Avantages

 Faciles d'utilisation Attention centrée sur l'écranPlus facile à suivreCompétences à démontrerSynthèse**Structuration** Aisance

# **8. Mode d'emploi du power-point(voir Guide du TPC)**

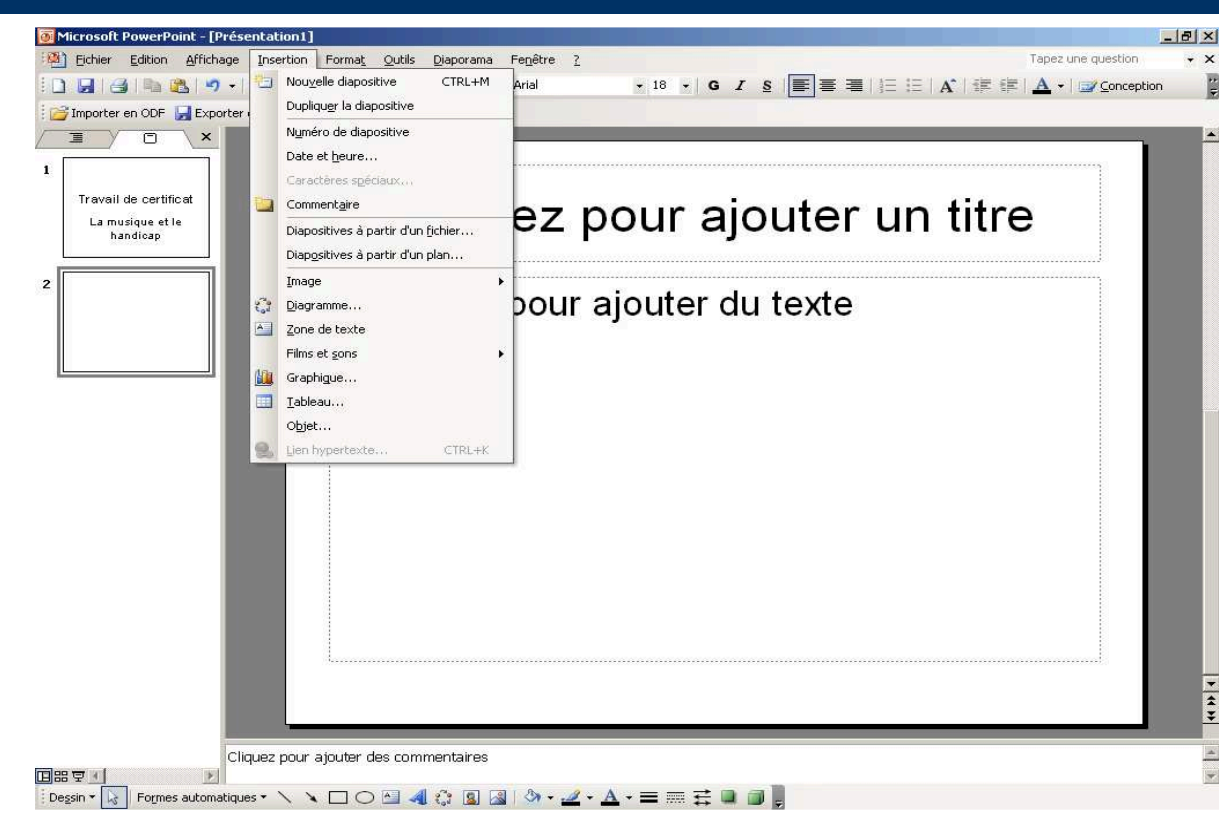

### **9. Règles pour la conception d'un Power point**

Choisir un style et s'y tenirTaille : 20 (minimum) en minusculesTitres : une taille plus importanteMots clésMax. 8 dia.Vérifier la compatibilité

### **Dès maintenant…**

- **Echangez avec votre MA sur vos** apprentissages méthodologiques, etc.
- Indiquer si vous avez des indisponibilités de date (justifiées…)
- Essayez le logiciel Impress (OpenOffice)